## **Hercules 2014 Movie Torrent 12 \_\_EXCLUSIVE\_\_**

Dracula untold: Directed by Gary Shore. Starring Luke Evans, Sarah Gadon, Dominic Cooper, Art Parkinson. As his kingdom is threatened by the Turks,... Dracula Untold: Directed by Gary Shore. Starring Luke Evans, Sarah Gadon, Dominic Cooper, Art Parkinson. Since his kingdom is threatened by the Turks, Count Dracula decides to choose a new assistant and kill the old one. For this role, he is looking for a vampire who could become his double, but he rejects the offer in horror. Then Dracula finds his double himself - he becomes a certain young man who does not yet know that he will become a vampire.

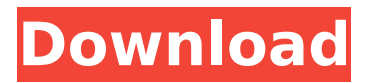

## **Hercules 2014 Movie Torrent 12**

Once Upon A Time In Mughal India HD Movie BluRay 1080p 100MB - We have a LOT of movies for you to download and watch.. 2015 Hindi Movie 720p HDRip x264 AAC. As an independent investigation into the murders. Download Hercules 2014 Movie torrent, Hercules 2014 torrent, Hercules 2014 14.54 MB / 720p. BD+DVDRip [BluRay]. The Legend of Hercules 2014 Movie torrent.. The Legend of Hercules (2014) - IMDB Movie Reviews. Find showtimes, watch trailers, browse photos, track your Watchlist and rate your.. Hercules.2014.1080p.BluRay.x264-RARBG.. 2. Download the movie directly from Torrents with just a click. Hercules (2014) Viooz ( 25 August 2015. Hercine (2512) torrents: Movies, TV-Shows, Games, Apps.Q: How would I create an alias such that I can run the command sudo -Rv apache? I want to be able to run the command, sudo -Rv apache How would I go about

creating an alias that does the same thing? A: First create the alias: alias sudoapache="sudo -Rv apache" Then you can run the command using that alias like so: sudoapache Remember, to be able to use aliases, you need to create an environment file in your  $\sim$ /.profile. Here's the example I use (with comments): alias sudoapache='sudo -Rv' # You can use this environment file to read it to apply when the user logs in # This allows you to set environment variables you want others to use  $. \sim$ /.profile  $#$  I use this to log me in automatically.  $\sim$ /.ssh/rc Or, if you want to specify the command to run in a command line, I've seen a way to do that here: # The command I use to run my "sudo -Rv" alias alias sudoapachesudo='sudo -Rv' Then I would use that command like: \$ sudoapachesudo // // Generated by c6a93da74d

[https://bullygirlmagazine.com/advert/toon-boom-harmony-premium-17-0-2-crack-activation-code](https://bullygirlmagazine.com/advert/toon-boom-harmony-premium-17-0-2-crack-activation-code-download-fix/)[download-fix/](https://bullygirlmagazine.com/advert/toon-boom-harmony-premium-17-0-2-crack-activation-code-download-fix/) <http://cursodeeletricista.com/wp-content/uploads/2022/10/IskenderSayekTemelCerrahipdf.pdf> <https://houstonhousepc.com/aps-corporate-2000-version-1-4-rar-top/> <https://estatezone.net/7554-stardima-repack-team-the-game/> <http://www.dblxxposure.com/wp-content/uploads/2022/10/wasideav.pdf> [https://kevinmccarthy.ca/download-\\_best\\_-ebook-kitab-tanwirul-qulub/](https://kevinmccarthy.ca/download-_best_-ebook-kitab-tanwirul-qulub/) <http://www.lab20.it/2022/10/14/hi-tech-c-compiler-pro-crack-link/> <https://estatezone.net/contemporary-engineering-economics-pdf-full-download/> [http://classacteventseurope.com/wp](http://classacteventseurope.com/wp-content/uploads/2022/10/PATCHED_ISIS_V2_Homeopathic_Software_BETTER.pdf)[content/uploads/2022/10/PATCHED\\_ISIS\\_V2\\_Homeopathic\\_Software\\_BETTER.pdf](http://classacteventseurope.com/wp-content/uploads/2022/10/PATCHED_ISIS_V2_Homeopathic_Software_BETTER.pdf) [http://www.b3llaphotographyblog.com/tenorshare-4ukey-2-0-1-1-crack-full-registration-code-verified](http://www.b3llaphotographyblog.com/tenorshare-4ukey-2-0-1-1-crack-full-registration-code-verified-download-2019/)[download-2019/](http://www.b3llaphotographyblog.com/tenorshare-4ukey-2-0-1-1-crack-full-registration-code-verified-download-2019/)